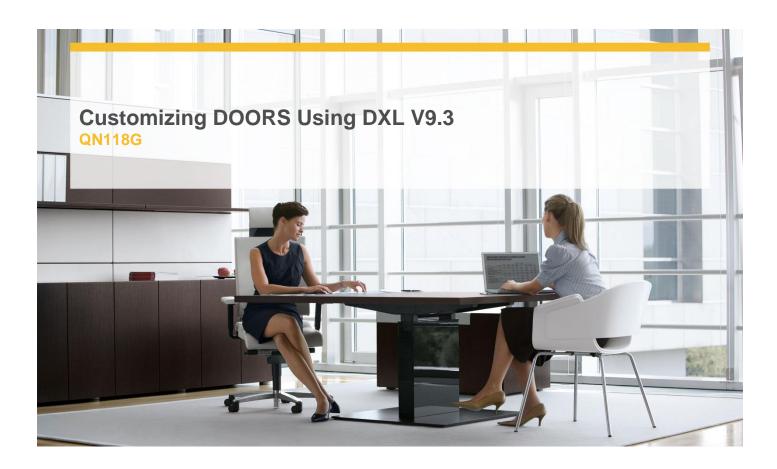

**Delivery Type:** Classroom

**Duration:** 2 days

## **Overview**

This course teaches the basic principles of writing and applying the IBM Rational DOORS extension language (DXL) to customize Rational DOORS.

## **Pre-Requisites**

You should have:

- ✓ Previous knowledge of structured procedural programming, preferably in C
- ✓ Proficiency in Rational DOORS

## **Objectives**

- ✓ Process projects, folders, modules, and objects
- √ Process traceability
- ✓ Process history
- ✓ Process access rights
- √ Process views and view settings
- ✓ Create customized Attribute and Layout DXL
- √ Create customized Rational DOORS menus
- ✓ Develop user interfaces

## **Target Audience**

Experienced Rational DOORS users who want to customize Rational DOORS

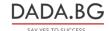